## **NASKAH PUBLIKASI**

## **SISTEM COMPUTER BASED TEST (CBT) UNTUK PENERIMAAN SISWA BARU (Studi Kasus: SMK Kesehatan Binatama Yogyakarta)**

**Program Studi Informatika**

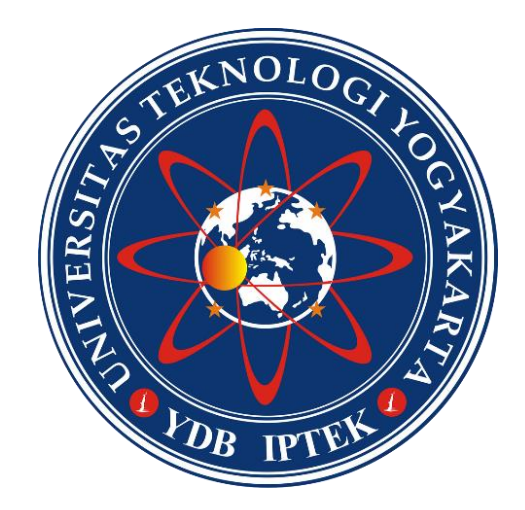

Disusun oleh: MUHAMMAD YUSRAN 5140411221

# **PROGRAM STUDI INFORMATIKA FAKULTAS TEKNOLOGI INFORMASI DAN ELEKTRO UNIVERSITAS TEKNOLOGI YOGYAKARTA 2020**

## **NASKAH PUBLIKASI**

# **SISTEM COMPUTER BASED TEST (CBT) UNTUK PENERIMAAN SISWA BARU (Studi Kasus: SMK Kesehatan Binatama Yogyakarta)**

Disusun oleh: Muhammad Yusran 5140411221

Pembimbing,

Joko Sutopo, S.T., M.T. Tanggal, ………………….

# **SISTEM COMPUTER BASED TEST (CBT) UNTUK PENERIMAAN SISWA BARU (Studi Kasus: SMK Kesehatan Binatama Yogyakarta)**

**Muhammad Yusran, Joko Sutopo**

*Program Studi Informatika, Fakultas Teknologi Informasi dan Elektro Universitas Teknologi Yogykarta Jl. Ringroad Utara Jombor Sleman Yogyakarta E-mail : <sup>1</sup> [myusran96@gmail.com](mailto:myusran96@gmail.com) , 2 [jksutopo75@gmail.com](mailto:jksutopo75@gmail.com)*

#### **ABSTRAK**

*Di era sekarang sebagian besar pekerjaan sudah terkomputerisasi yang sangat membantu dalam melakukan pekerjaan yang relatif cepat dan efisien waktu. Salah satu masalah yang peneliti temukan yakni saat melakukan tes seleksi masuk sekolah menengah yang masih dilakukan secara konvensional dengan membagikan kertas soal kepada masing-masing peserta tes, tentunya membutuhkan banyak kertas sebagai media tes dan membutuhkan waktu yang banyak dalam proses menyediakan fasilitas proses ujian atau tes. Oleh karena itu, dibutuhkan sebuah sistem yang terkomputerisasi untuk membantu penyedia dalam menyelenggarakan tes untuk penerimaan siswa baru. Peneliti mengusulkan untuk menerapkan sistem Computer Based Test (CBT) yang sangat cepat dalam proses mengolah data dan pemakaian waktu yang efisien. Sistem ini dibangun menggunakan bahasa pemrograman PHP dan database menggunakan MySQL dengan penerapan sistem yang di lakukan secara online maupun arsitektur jaringan clientserver. Dengan adanya sistem ini dapat membantu penyedia dalam menyelenggarakan tes seleksi masuk sekolah, juga membantu peserta dalam melakukan tes penerimaan siswa baru.* 

**Kata kunci :** Sistem, Tes Masuk, CBT

## **1. PENDAHULUAN**

Di era sekarang sebagian besar pekerjaan sudah terkomputerisasi yang sangat membantu dalam melakukan pekerjaan yang relatif cepat dan efisien waktu. Salah satu masalah yang peneliti temukan yakni saat melakukan tes seleksi masuk sekolah menengah yang masih dilakukan secara konvensional dengan membagikan kertas soal kepada masingmasing peserta tes, tentunya membutuhkan banyak kertas sebagai media tes dan membutuhkan waktu yang banyak dalam proses menyediakan fasilitas proses ujian atau tes. Oleh karena itu, dibutuhkan sebuah sistem yang terkomputerisasi untuk membantu penyedia dalam menyelenggarakan tes untuk penerimaan siswa baru. Peneliti mengusulkan untuk menerapkan sistem *Computer Based Test* (CBT) yang sangat cepat dalam proses mengolah data dan pemakaian waktu yang efisien. Sistem ini dibangun menggunakan bahasa pemrograman PHP dan database menggunakan MySQL dengan penerapan sistem yang di lakukan secara online maupun arsitektur jaringan client-server. Dengan adanya sistem ini dapat membantu penyedia dalam menyelenggarakan tes penerimaan siswa baru, juga membantu peserta dalam melakukan tes seleksi.

Test berbasis komputer (*computer Based Test /* CBT) adalah test yang dilakukan menggunakan komputer. CBT dapat menggunakan komputer yang berdiri sendiri, komputer yang terhubung dengan jaringan ataupun komputer yang terhubung dengan internet (Sajati, H. dkk., 2019).

*Computer Based Test* (CBT) didefinisikan sebagai tes atau penilaian yang diberikan oleh komputer baik yang bersifat stand-alone maupun yang bersifat *dedicated network*, atau dengan perangkat teknologi lain yang terhubung ke internet atau World Wide Web dan sebagian besar menggunakan *Multiple Choice Question* (MCQS). Baru-baru ini CBT telah diterapkan di beberapa sekolah di Indonesia untuk Ujian Nasional (UN) tingkat Sekolah Menengah Atas (SMA). Pada penentuan hasil penilaian secara umum CBT memiliki hasil penilaian yang lebih baik dari pada PBT dan efek yang kedua yaitu uji kinerja dan motivasi peserta tes terhadap CBT dan PBT, motivasi peserta tes untuk mengikuti tes menggunakan PBT

maupun CBT hampir sama (Tedyyana, A. dan Danuri, 2017).

## **2. LANDASAN TEORI**

## **2.1. Sistem Informasi**

Sistem informasi adalah suatu sistem di dalam suatu organisasi yang mempertemukan kebutuhan pengolahan transaksi harian yang mendukung fungsi operasi organisasi yang bersifat manajerial dengan kegiatan strategi dari suatu organisasi untuk dapat menyediakan kepada pihak luar tertentu dengan laporan-laporan yang diperlukan (Sutabri, T., 2012). Sistem informasi mencakup sejumlah komponen (manusia, komputer, teknologi informasi, dan prosedur kerja), ada sesuatu yang diproses (data menjadi informasi), dan dimaksudkan untuk mencapai suatu sasaran atau tujuan (Kadir, A., 2014).

## **2.1. Computer Based Test (CBT)**

*Computer Based Test* (CBT) merupakan test yang diselenggarakan dengan menggunakan komputer sebagai media utama dalam melakukan kegiatan test/ujian. Karakteristik tes ini sama dengan tes konvensional, yaitu menggunakan satu perangkat tes untuk beberapa peserta dengan panjang tes yang sama (*fixed test lenght*) (Hariyanto, A., 2017).

Perbedaan *Computer Based Test* (CBT) dengan *Convensional Test* terletak pada teknik penyampaian (*delivery*) butir soal yang tidak lagi menggunakan kertas (*paperless*), baik untuk naskah soal maupun lembar jawaban. Sistem skor atau koreksi langsung dilakukan oleh komputer. *Computer Based Test* (CBT) merupakan inovasi baru di era digital teknologi. Dengan teknologi pendidikan yang efektif, *Computer Based Test* (CBT) mampu menyajikan sistem evaluasi/ujian jarak jauh yang dikelola oleh server local maupun di integrasikan dengan server online. Server local yang diletakkan pada suatu lab akan menangani sejumlah perangkat komputer client yang akan digunakan oleh siswa untuk menjawab pertanyaan secara offline maupun dalam jaringan online (Hariyanto, A., 2017).

## **3. METODOLOGI PENELITIAN**

Metodologi penelitian merupakan sekumpulan peraturan, kegiatan dan prosedur yang digunakan oleh pelaku suatu disiplin ilmu. Metodologi juga merupakan analisis teoritis mengenai suatu cara atau metode. Metode yang dilakukan penulis diantaranya :

## **3.1. Requirement**

Tahapan *requirement* melakukan pengumpulan data menggunakan metode observasi, studi literatur, dan analis sistem yang terbagi menjadi dua bagian yaitu analisis sistem yang berjalan dan analis sistem yang diusulkan.

## **3.2. Metode Perancangan**

Pada tahap ini menjelaskan tentang proses yang dilakukan untuk membuat kriptografi security data pada sistem *Computer Based Test* (CBT) dengan algoritma *Advanced Encription Standart* (AES). Berikut ini akan diberikan perincian yang akan dibuat adalah sebagai berikut :

a. Model security data

Skema algoritma *Advanced Encryption Standart*  (AES) menggunakan 124, 192, 256 bit kunci secara umum terdiri dari tiga proses, yaitu proses pembentukan kunci, proses enkripsi dan proses dekripsi.

- b. Perancangan sistem Perancangan sistem meliputi perancangan *Unified Modeling Languange* (UML) meliputi *usecase diagram*, *sequence diagram,* dan *activity diagram*.
- c. Perancangan *database* Perancangan database meliputi perancangan *Entity Relationship Diagram* (ERD), skema *database,* dan perancangan tabel.
- d. Perancangan *interface* Perancangan *interface* meliputi perancangan *interface input,* dan *output*.

## **3.3. Implementasi dan Pengujian**

Implementasi dengan menerapkan *server side scripting* bahasa pemrograman PHP, *database* MySQL dan jaringan LAN. Aplikasi yang sudah terbentuk selanjutnya akan dilakukan uji coba. Uji coba dilakukan dengan *black box testing*. Uji coba dilakukan dengan mencoba fungsi menu apakah sudah sesuai harapan yaitu menampilkan informasi yang ada pada menu.

## **4. HASIL DAN PEMBAHASAN**

## **4.1. Analisa Sistem**

Analisa sistem ini bertujuan untuk mengetahui alur sistem yang sudah berjalan karena sistem yang dibangun nanti harus mampu menerjemahkan kondisi nyata pelaksanaan test yang sesungguhnya, sehingga sistem yang dibangun dapat berfungsi dengan baik.

## **4.1.1. Sistem yang Berjalan**

Sistem yang sedang berjalan dilaksanakan secara konvensional dengan menggunakan kertas sebagai media. Petugas memberikan kertas soal kepada peserta yang berjumlah 50 soal terdiri dari Bahasa Indonesia, Bahasa Inggris, Matematika, IPA, dan kepribadian masing-masing 10 soal. Setelah soal selesai dikerjakan, peserta meyerahkan kertas jawaban kepada petugas. Selanjutnya petugas

mengoreksi jawaban peserta. Alur konvensional tes dapat dilihat pada Gambar 1.

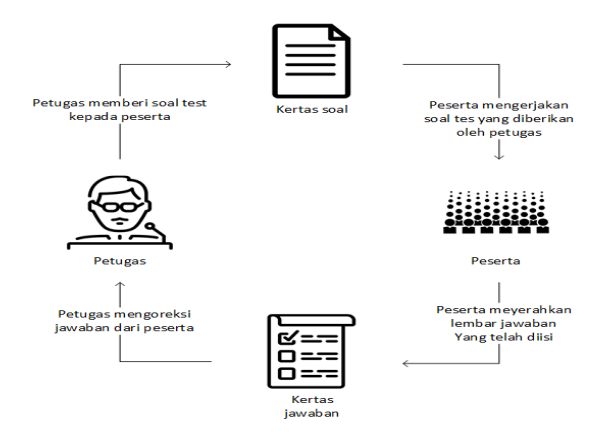

*Gambar 1: Alur tes konvensional*

#### **4.1.2. Sistem yang Diusulkan**

Sistem yang akan dibangun nanti dapat mengubah kondisi nyata saat tes *konvensional* itu ke dalam sebuah sistem aplikasi CBT yang dibangun untuk mengganti peran kertas sebagai media utama diubah menjadi berbasis komputer. Peserta melakukan *login*  ke aplikasi CBT dan dapat memulai tes, setelah selesai peserta dapat menyimpan hasil tes. Admin dapat melihat hasil tes peserta sebagai bukti peserta dinyatakan lulus atau tidak. Admin juga berperan untuk mengontrol sistem secara keseluruhan. Alur tes menggunakan sistem CBT dapat dilihat pada Gambar 2.

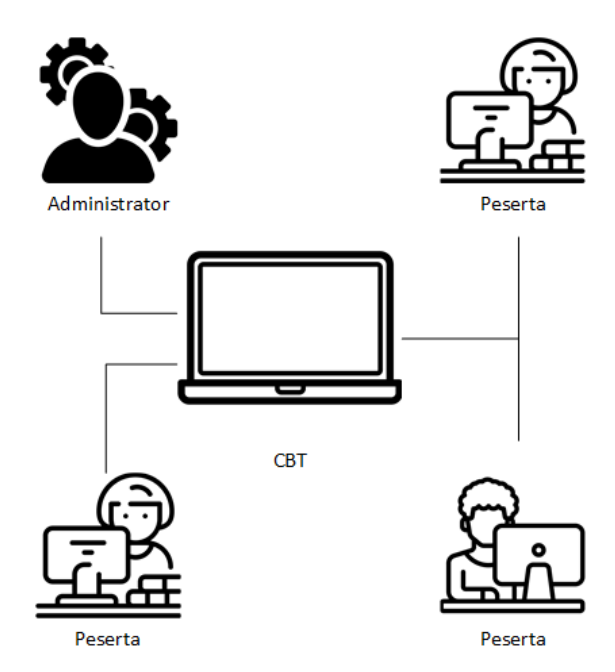

*Gambar 2: Alur tes CBT*

#### **4.2. Perancangan Sistem**

Proses perancangan sistem CBT ini menggunakan UML (*Unified Modeling Languange*) sebagai metodologi dalam mengembangkan sistem berorientasi objek. Alat bantu yang digunakan dalam perancangan berorientasi objek berbasiskan UML yaitu *use case diagram, sequence diagram,* dan *actifity diagram*.

#### **4.2.1. Flowchat Sistem**

*flowchat* adalah gambaran secara fisik atau bagian yang memperhatikan urutan dan hubungan antar proses beserta intruksinya (Nasril dan Saputra, A. Y., 2016).

Peserta sebelum melakukan tes pada aplikasi CBT, terlebih dahulu melakukan registrasi kepada petugas pelaksanaan tes. Agar lebih jelas proses registrasi dapat di lihat pada flowchat registrasi peserta pada Gambar 3.

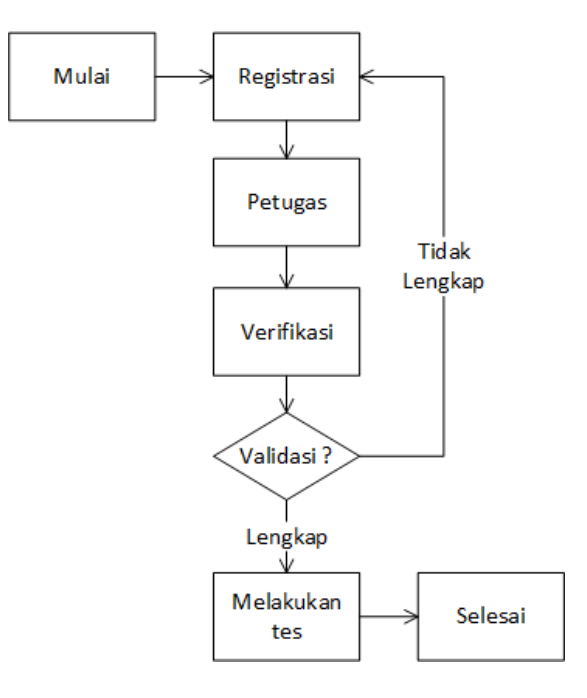

*Gambar 3: Flowchat registrasi peserta*

Proses registrasi telah selesai, maka peserta mendapat username dan password untuk masuk ke aplikasi dan melakukan proses tes. Flowchat pelaksanaan tes peserta terlihat pada Gambar 4.

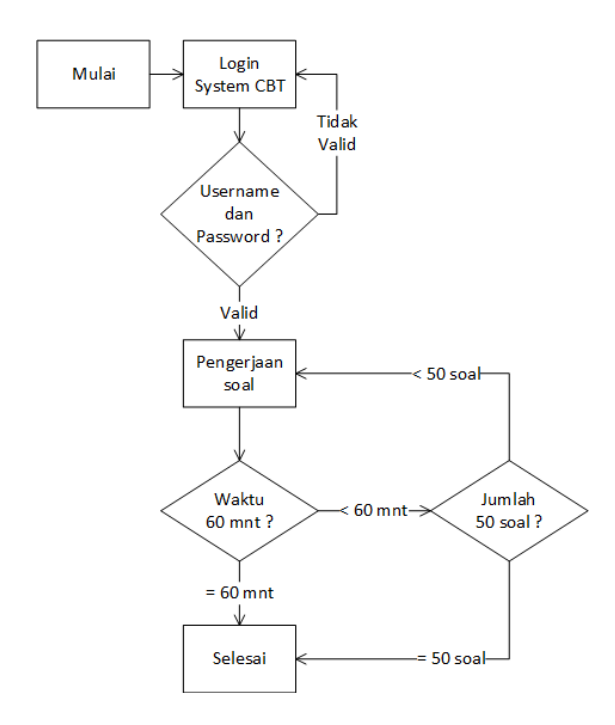

*Gambar 4: Flowchat pelaksanaan tes*

#### **4.2.2. Use Case Diagram**

Diagram *use case* digunakan untuk mengetahui fungsi apa saja di dalam sistem informasi dan siapa saja yang berhak menggunakan fungsi-fungsi tersebut (Hendini, A., 2016). *Use case* diagram pada sistem tes berbasis komputer dapat dilihat pada Gambar 5.

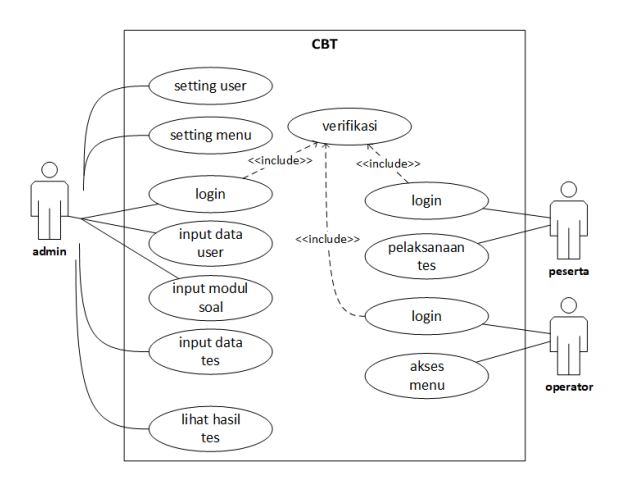

*Gambar 5: Use case diagram*

Sistem memiliki *user* yaitu admin, operator, dan peserta. Admin berinteraksi dengan sistem pertama kali melakukan *login* terlebih dahulu, selanjutnya admin dapat melakukan sejumlah *setting user, setting*  menu, *input* data user, modul soal, data tes, dan cetak hasil tes. Operator hanya dapat mengakses menu yang dibatasi oleh admin, sedangkan sejumlah peserta

melakukan *login*, lalu mengerjakan soal yang tersedia.

### **4.2.3. Sequence Diagram**

*Sequence* diagram menggambar model interaksi antar objek pada sistem tes berbasis komputer berdasarkan urutan proses.

#### a. *Sequence* diagram *login*

*Sequence* diagram *login* merupakan sebuah bentuk pemodelan interaksi yang terjadi ketika *user login* ke sistem. Agar lebih jelas terlihat pada Gambar 6.

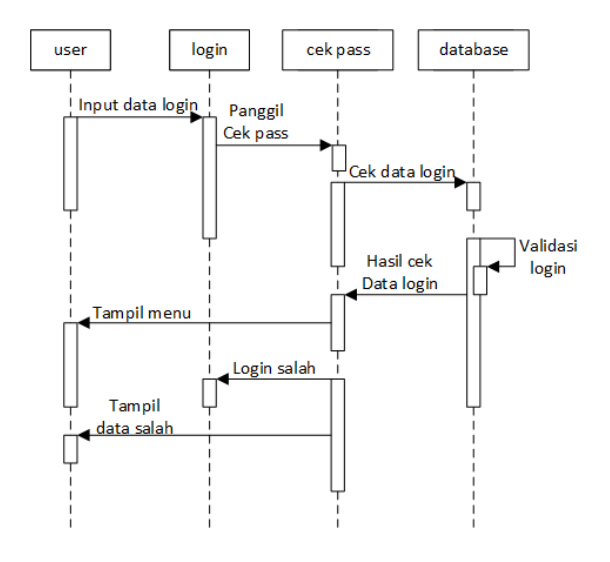

*Gambar 6: Sequence diagram login*

*user input* data *login* agar dapat masuk ke dalam sistem tes berbasis komputer, kemudian data *login* di cek apakah valid atau tidak dengan data pada *database.* Jika data *login* valid maka tampil menu untuk *user,* sebaliknya maka tampil pesan bahwa data *login* salah.

#### b. *Sequence* diagram *input* data *user*

*Sequence* diagram *input* data *user* merupakan sebuah bentuk pemodelan interaksi yang terjadi ketika *user*  admin *input* data *user*. Agar lebih jelas terlihat pada Gambar 7.

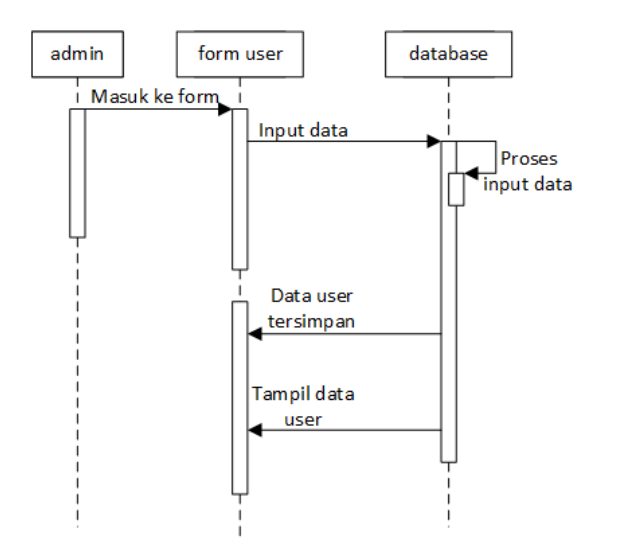

*Gambar 7: Sequence diagram input data peserta*

Admin masuk ke *form user* untuk *input* data, *database* merespon data yang di *input*. Data *user* berhasil di simpan pada *database*, selanjutnya data akan tampil pada *form user*.

#### c. *Sequence* diagram *input* soal

*Sequence* diagram *input* soal merupakan sebuah bentuk pemodelan interaksi yang terjadi ketika admin input data soal. Agar lebih jelas terlihat pada Gambar 8.

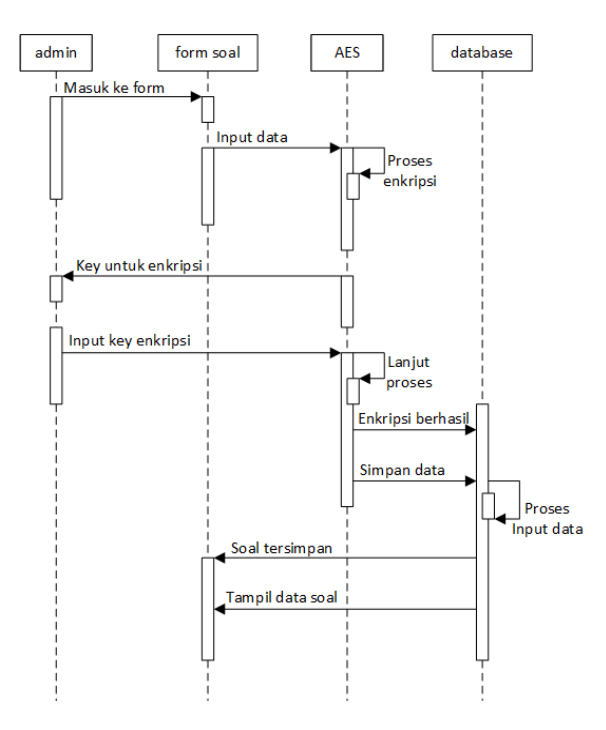

*Gambar 8: Sequence diagram input soal*

Admin masuk ke *form* soal untuk input data soal tes, selanjutnya proses enkripsi data soal sebelum simpan ke *database.* Admin harus *input key* enkripsi, sebagai kunci untuk enkripsi dan juga untuk dekripsi. Proses enkripsi selesai dan berhasil maka data tersimpan pada *database,* data soal kemudian tampil pada *form*  soal.

#### d. *Sequence* diagram mengerjakan soal

*Sequence* diagram mengerjakan soal merupakan sebuah bentuk pemodelan interaksi yang terjadi ketika proses peserta menjawab soal. Agar lebih jelas terlihat pada Gambar 9.

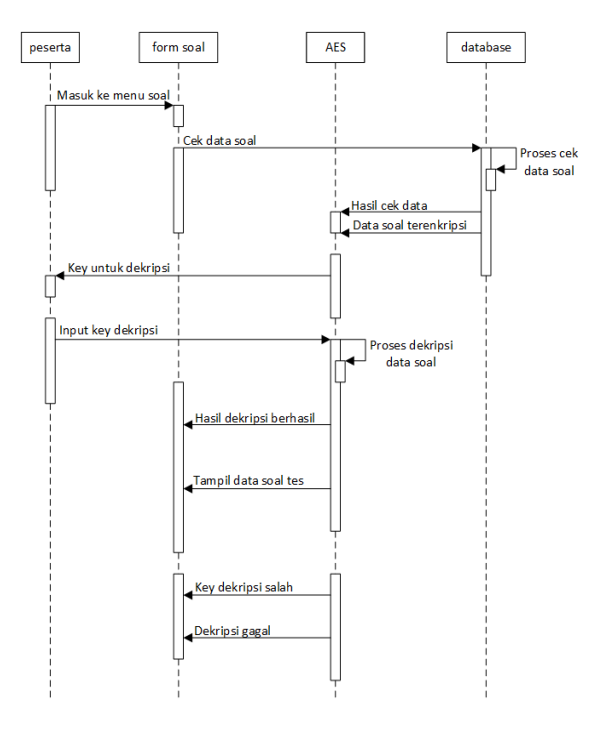

*Gambar 9: Sequence diagram mengerjakan soal*

Peserta masuk ke *form* jawab soal untuk mengerjakan sejumlah soal tes yang ada. Soal dari *database* masih terenkripsi, maka sebelum tampil ke *form* terlebih dahulu proses dekripsi. Peserta *input key* dekripsi untuk melanjutkan proses dekripsi soal, proses dekripsi soal gagal ketika salah *input key* dekripsi.

### **4.2.4. Activity Diagram**

*Activity Diagram* akan digambarkan urutan dari aktivitas berupa diagram alur sederhana yang mungkin terjadi sehingga tergambar bagaimana masing-masing alur berawal, keputusan yang mungkin terjadi, dan bagaimana alur berakhir (Hasan, M. A. dkk., 2017).

Proses melakukan tes berbasis komputer akan dilakukan oleh peserta diawali dengan mendaftar

pada petugas, peserta mendapatkan *username* dan *password* untuk *login* ke sistem. Setelah proses *login*  berhasil maka lanjutkan dengan proses menjawab semua soal yang tersedia, setelah selesai peserta dapat simpan jawaban. Petugas melakukan pemeriksaan jawaban peserta, kemudian petugas dapat mencetak hasil tes peserta. *Activity* diagram dapat terlihat pada Gambar 10.

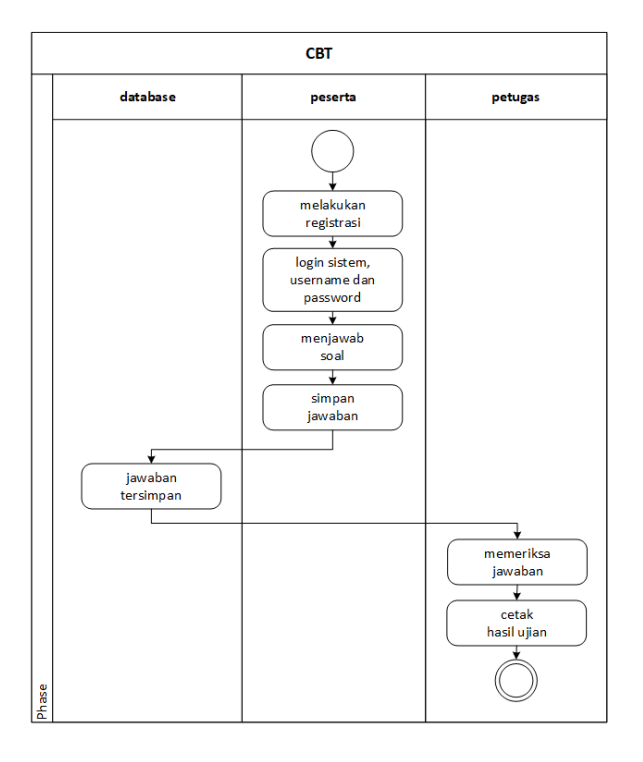

*Gambar 10: Activity diagram*

#### **4.3. Rancangan Database**

Pada rancangan *database* ini akan menjelaskan tentang penggunaan *database* dalam membangun sistem CBT menggunakan ERD (*Entity Relationship Diagram*). ERD adalah pemodelan basis data relasional yang paling banyak digunakan (Habiby, M. E. dan Budiarto, S. P., 2019).

#### **4.3.1. ERD (Entity Relationship Diagram)**

Model *entity-relationship* berisi beberapa komponen yaitu himpunan entitas, himpunan relasi, dan atributatribut yang merepresentasikan fakta yang diteliti. Penggambaran ERD (*Entity Relationship Diagram*) pada sistem *Computer Based Test* (CBT) seperti terlihat pada Gambar 11.

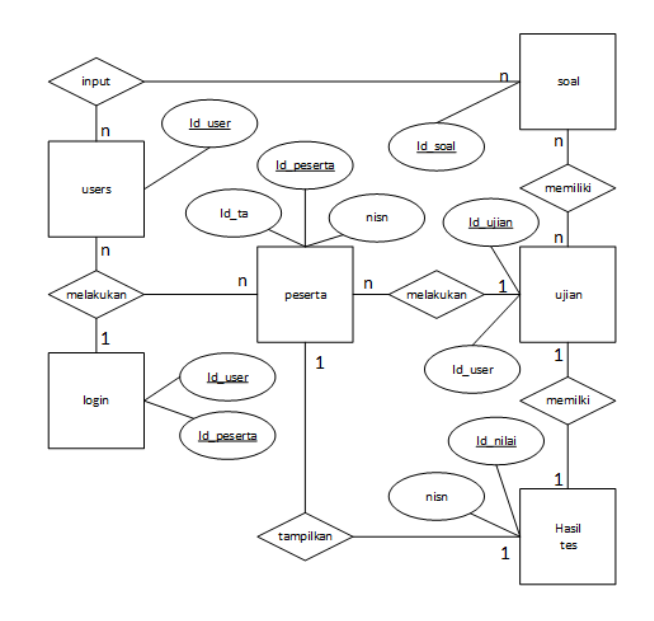

*Gambar 11: Entity relationship diagram*

#### **4.4. Implementasi**

Implementasi aplikasi merupakan penjelasan tentang fitur-fitur uang terdapat pada aplikasi yang telah dibangun.

#### **4.4.1. Halaman Login**

Halaman login merupakan halaman pertama muncul ketika *website* dijalankan. Sebelum masuk ke halaman utama, pengguna diminta untuk memasukkan *username* dan *password.* Tampilan halaman login dapat dilihat pada Gambar 12.

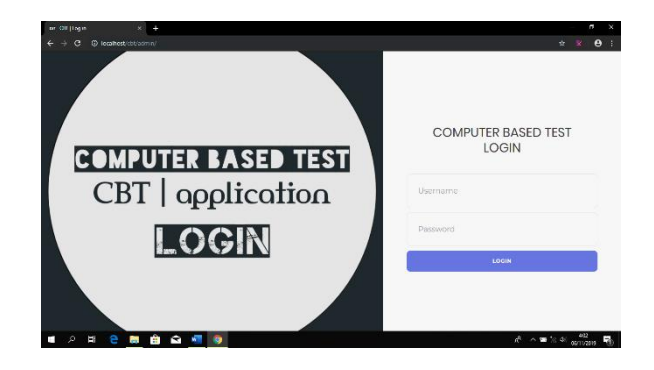

*Gambar 12: Halaman login*

#### **4.4.2. Halaman Home**

Halaman home merupakan halaman utama dari website Sistem *Computer Based Test* (CBT). Halaman home admin dan operator ini berfungsi sebagai tempat untuk menampilkan informasiinformasi tentang operator, admin, peserta tes, ujian, soal, dan nilai. Adapun tampilan home admin dan operator seperti terlihat pada Gambar 13.

| or Off Indianapolis                  | v<br>٠                                                                            |                                             |                      |                                 |                       |                                                              |                            | $\sigma$ .                   |
|--------------------------------------|-----------------------------------------------------------------------------------|---------------------------------------------|----------------------|---------------------------------|-----------------------|--------------------------------------------------------------|----------------------------|------------------------------|
| e                                    | C localhost/cbt/adminimedia.php?module=home                                       |                                             |                      |                                 |                       | 6 台                                                          | ×                          | $\boldsymbol{\Theta}$<br>- 3 |
| CBT                                  | н                                                                                 |                                             |                      |                                 |                       |                                                              |                            | <b>Children</b> Yusean       |
| Artes Viernes<br><b>Crudeen uses</b> | Dashboard construct                                                               |                                             |                      |                                 |                       |                                                              |                            | <b>B</b> Home - Dailboard    |
| <b>MEND</b>                          | A Kabar Berita Umum                                                               | <b>M</b> Calendar                           |                      |                                 |                       |                                                              |                            |                              |
| <b>B</b> Dictional                   |                                                                                   | ٠                                           |                      |                                 | November 2002         |                                                              |                            | ٠                            |
| <b>W</b> casets                      | 厝<br>通り<br>itate Underline Small 44<br>谜<br>G<br>z<br>Altomative -<br><b>Beld</b> | Su                                          | Ho.                  | $\mathbf{v}$                    | <b>Me</b>             | T <sub>b</sub>                                               | $\mathbf{r}$               | $S_{\rm B}$                  |
|                                      | Isi Pengumuman                                                                    | $\mathcal{D}^{\mathcal{A}}$<br>$\mathbf{A}$ | 10 <sup>2</sup><br>× | 28<br>$\sim$                    | 30 <sup>o</sup><br>c. | -33<br>$\sim$                                                | ×<br>٠                     | $\overline{1}$<br>×.         |
| <b>A</b> Cookies                     |                                                                                   | m                                           | $\mathbf{H}$         | 12                              | $\mathbf{M}$          | 34                                                           | w                          | 16.                          |
| <b>IC Um</b>                         |                                                                                   | $\Omega$                                    | 18                   | 28                              | 20 <sup>2</sup>       | 21                                                           | $\boldsymbol{\mathcal{D}}$ | 28                           |
| <b>A. Robin Upins</b>                | <b>Cember</b><br>Chages File: No Stechosen                                        | ×                                           | ь                    | <b>SH</b>                       | 2x                    | ×                                                            | ø                          | $\infty$                     |
|                                      | The combactorus JPGJPLG dan uku no lebar malist 400 ps.                           | $\mathbf{r}$                                | ÷                    | <b>STAR</b>                     | $\Delta$              | <b>State</b>                                                 | $\sim$                     | <b>COL</b>                   |
| <b>B</b> Ha                          | <b>Kein</b>                                                                       | $\epsilon$                                  |                      |                                 | Nouveaber 3009        |                                                              |                            | ×                            |
| A. Heritan                           |                                                                                   | t.<br>'n.                                   | Mo.<br>15            | $\mathcal{R}_{\mathrm{H}}$<br>ø | Mr.<br>189            | $\mathbf{B}$<br>$\mathbf{M}$                                 | p.<br>×                    | Se.<br>$\mathbf{z}$          |
| <b>E</b> Logist                      |                                                                                   | $\blacksquare$                              | $\mathcal{A}$ .      | ×                               | $\bullet$             | $\mathbf{r}$                                                 | ٠                          | $\sigma$                     |
|                                      | $\mathbf{x}$<br>Adm. Youtan.<br>OLKinsmitCher 2013                                | м                                           | $\mathbf{n}$         | 32                              | 15                    | м                                                            | 15                         | 16                           |
|                                      |                                                                                   | $\mathbf{r}$                                | $\mathbf{m}$         | $\mathbf{a}$                    | $^{56}$               | $\mathbf{H}$                                                 | $\overline{\mathbf{22}}$   | 33.                          |
|                                      | pergumuman kepada semua                                                           | $\overline{\mathbf{M}}$                     | ×                    | $\mathcal{H}$                   | 27                    | $^{56}$                                                      | $^{32}$                    | 30 <sub>0</sub>              |
|                                      | <b>Objectively</b>                                                                | ×                                           | $\lambda$            | $\mathcal{A}$                   | 14.1                  | - 60                                                         | $\mathcal{A}$              | $\mathcal{R}^{\mathcal{A}}$  |
|                                      |                                                                                   |                                             |                      |                                 |                       |                                                              |                            |                              |
|                                      | Copyright © 2019 manuscript@gmail.com. All rights reserved.                       |                                             |                      |                                 |                       |                                                              |                            | Version 1 A.D.               |
| e<br>F.                              | $\mathbf{r}$<br><b>B</b><br>۰<br><b>Sec</b>                                       |                                             |                      |                                 |                       | $\mathbb{R}^3 \curvearrowright \mathfrak{m} \geq 40$ account |                            | 5                            |

*Gambar 13: Halaman home admin atau operator*

Halaman home peserta tes ini berfungsi sebagai tempat untuk menampilkan informasi-informasi tentang biodata diri, pengerjaan soal tes, dan hasil tes. Adapun tampilan home peserta seperti terlihat pada Gambar 14.

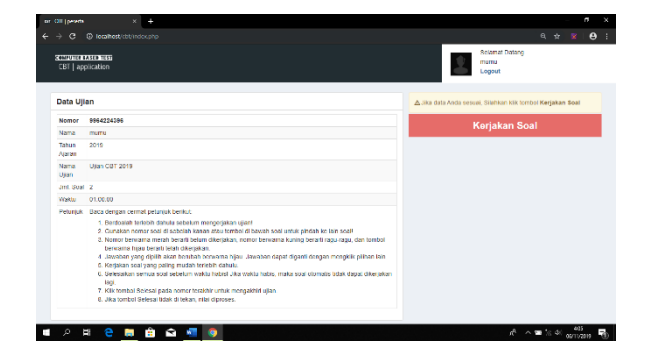

*Gambar 14: Halaman home peserta*

#### **4.4.3. Halaman Peserta**

Halaman peserta ini berfungsi sebagai tempat untuk menampilkan informasi-informasi tentang peserta tes. Adapun tampilan peserta seperti terlihat pada Gambar 15.

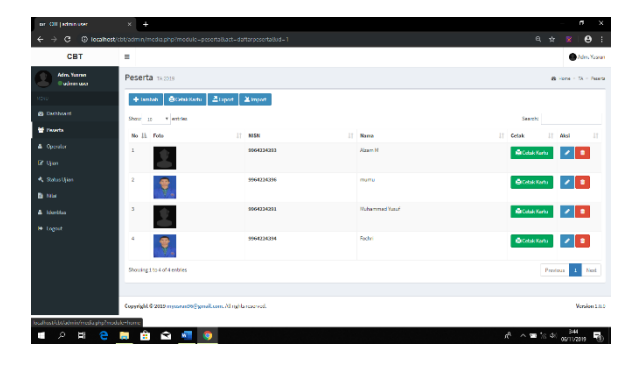

*Gambar 15: Halaman peserta*

#### **4.4.4. Halaman Tahun Ajaran**

Halaman tahun ajaran ini berfungsi sebagai tempat untuk menampilkan informasi-informasi tentang tahun ajaran atau sesi peserta peserta melakukan tes. Adapun tampilan tahun ajaran seperti terlihat pada Gambar 16.

| or Of Jahreson                   | ٠<br>×                                                     | $\sigma$<br>$\times$                                  |
|----------------------------------|------------------------------------------------------------|-------------------------------------------------------|
| e                                | C localhost/cbt/adminimedia.php?module=peoprta             | 6 台<br>$\boldsymbol{\theta}$<br>$\mathbb{R}^2$<br>-18 |
| CBT                              | н                                                          | <b>Dider, Yussen</b>                                  |
| Artes Verme<br><b>Cludes use</b> | Tahun Ajaran peerts                                        | We Home - TA                                          |
| RSG                              | + Ismtab IA                                                | 2 Inport nem specients                                |
| <b>B</b> Dichard                 | <b>Date</b><br>v estóni<br>10 <sup>°</sup>                 | Search                                                |
| <b>Williams</b>                  | No 11 Tahun Garan                                          | IT Peserta<br>IT.<br>n<br><b>Akci</b>                 |
| 4 Operator                       | 2029<br>×                                                  | Ministrusia-tuary<br>٠<br>٠                           |
| <b>IC West</b>                   | $\overline{z}$<br>1030                                     | Milliminh proven = 2 mang<br>٠<br>,                   |
| <b>4. Scholain</b>               | $\mathbf{z}$<br>3021                                       | 替Jinkhpools 0mmg<br>٠<br>,                            |
| <b>B</b> Ha                      | ×<br>2022                                                  | Maintenporte-Long<br>٠<br>ı                           |
| A locking                        | $\overline{5}$<br>2019-Sesi 1                              |                                                       |
| <b>M</b> Logist                  |                                                            | Milleniah peserta = 0 mang                            |
|                                  | Shorting Ins Sort Exchited                                 | Promoco 11<br>Nol                                     |
|                                  |                                                            |                                                       |
|                                  |                                                            |                                                       |
|                                  | Copyright @2015 mysterat00@gmail.com. All rights reserved. | <b>Venise 184</b>                                     |
| $\mathcal{L}$<br>e<br>в<br>з     | $\mathbf{H}$<br>R<br><b>September</b><br>$\mathbf{w}$<br>۰ | A ∧ ■ 8 4 ganvan<br>78                                |

*Gambar 16: Halaman tahun ajaran*

#### **4.4.5. Halaman Operator**

Halaman operator ini berfungsi sebagai tempat untuk menampilkan informasi-informasi tentang data operator. Adapun tampilan halaman operator seperti terlihat pada Gambar 17.

| or Off Independent                     | ٠<br>×                                          |                                      |                      |          |                  |    |              |                     |   |                                                    |    |                           | $\overline{a}$        |
|----------------------------------------|-------------------------------------------------|--------------------------------------|----------------------|----------|------------------|----|--------------|---------------------|---|----------------------------------------------------|----|---------------------------|-----------------------|
| e<br>ے                                 | C localhost/cbt/adminimedia.php?module=aperator |                                      |                      |          |                  |    |              |                     |   |                                                    |    | ÷.<br>$\mathbf{R}$        | $\boldsymbol{\Theta}$ |
| CBT                                    | Ξ                                               |                                      |                      |          |                  |    |              |                     |   |                                                    |    |                           | Adm. Yussen           |
| Adm. Yusran<br><b>Outmouse</b>         | Operator                                        |                                      |                      |          |                  |    |              |                     |   |                                                    |    | <b>B. Forsy - Counter</b> |                       |
| or ke                                  | $+$ Tambah                                      |                                      | <b>Acukson</b>       | 2 Esport | 2 Import         |    |              |                     |   |                                                    |    |                           |                       |
| <b>A</b> Dochhand                      | Show                                            | 10 <sup>o</sup><br><b>C. Holling</b> |                      |          |                  |    |              |                     |   | <b>Searche</b>                                     |    |                           |                       |
| <b>M</b> Poors                         | no 11                                           | Poto                                 | $\mathbb{H}$<br>Nama | 11       | <b>Could</b>     | 11 | <b>No HP</b> | IT Alamat           | n | Kartu                                              | H. | Aksi                      | $_{11}$               |
| <b>A</b> Operator                      |                                                 |                                      | should               |          | user2@email.com  |    | 07808087     | Labuan Baio         |   | <b>B</b> Cetak Kirtu                               |    |                           | ٠                     |
| <b>R</b> Upon<br><b>A. Status Ulan</b> |                                                 | B                                    |                      |          |                  |    |              |                     |   |                                                    |    |                           |                       |
| <b>B</b> Min                           | $\overline{2}$                                  | R                                    | <b>Ahmad</b>         |          | cser1@gmail.com  |    | 97818967     | Libuan Bajo         |   | <b>Bookkirts</b>                                   |    | ٠                         | Ð                     |
| A literature                           | $\overline{a}$                                  |                                      | Mohammad             |          | user S@gmail.com |    | statasaz     | <b>Liberin Bass</b> |   | <b>Accok King</b>                                  |    | ۰                         | ٠.                    |
| $\theta$ toget                         |                                                 |                                      |                      |          |                  |    |              |                     |   |                                                    |    |                           |                       |
|                                        | A                                               | P                                    | rara                 |          | rara@gmail.com   |    | 0821476004   | Kalimantan          |   | <b>Brook Kirk</b>                                  |    | ×                         | ٠                     |
|                                        |                                                 |                                      | ster                 |          | user4/remail.com |    | 07806067     | Libuan Balo         |   | <b>Brook King</b>                                  |    |                           |                       |
| e<br>в<br>۵<br>J                       | e.<br>I,                                        | R<br>š,                              | ۰                    |          |                  |    |              |                     |   | $A^{\pm}$ $\sim$ 10 $\pm$ 40 $\frac{100}{6010200}$ |    |                           |                       |

*Gambar 17: Halaman operator*

## **4.4.6. Halaman Ujian**

Halaman ujian ini berfungsi sebagai tempat untuk menampilkan informasi-informasi tentang data ujian, soal dan tahun ajaran atau sesi untuk masing-masing ujian. Adapun tampilan halaman ujian seperti terlihat pada Gambar 18.

| or Off Independent                            | ٠<br>×         |                                                            |                          |                   |             |                              |    |                   |     |                                                             |                       |                 | $\sigma$<br>$\times$       |
|-----------------------------------------------|----------------|------------------------------------------------------------|--------------------------|-------------------|-------------|------------------------------|----|-------------------|-----|-------------------------------------------------------------|-----------------------|-----------------|----------------------------|
| e<br>÷<br>→                                   |                | C localhost/cbt/adminimedia.php?module=uran                |                          |                   |             |                              |    |                   |     |                                                             | $\mathcal{R}^{\star}$ | $\mathbb{R}^2$  | $\boldsymbol{\theta}$<br>÷ |
| CBT                                           | Ξ              |                                                            |                          |                   |             |                              |    |                   |     |                                                             |                       |                 | Adm. Yesser                |
| Adm. Waran<br><b><i><u>®adminuser</u></i></b> | Ujian          |                                                            |                          |                   |             |                              |    |                   |     |                                                             |                       |                 | <b>B</b> Hymy + Star-      |
| <b>VEN</b>                                    | $+$ Tanbah     |                                                            |                          |                   |             |                              |    |                   |     |                                                             |                       |                 |                            |
| <b>A</b> Dochhound                            | Show           | $50^{\circ}$<br><b>v</b> written                           |                          |                   |             |                              |    |                   |     | Search:                                                     |                       |                 |                            |
| <b>M</b> Potoma                               |                | No 11 Nama Ujian<br>Ħ                                      | 11<br><b>Mulai Ujian</b> | Akhir Ujias<br>11 | Waktu<br>11 | <b>Bank Soal</b>             | 11 | <b>TA Ujian</b>   | IT. | <b>Casificas</b>                                            | It.                   | abui            | 11                         |
| <b>A</b> Operator                             | t.             | Ujan CST 2019                                              | 2018-11-04               | 2019-11-06        | 01:00:00    | <b>IE Jumbio mail +5</b>     |    | Mitaugus-1        |     | Z Export seal                                               |                       | ,               | ٠                          |
| <b>IZ</b> UJan                                | $\overline{2}$ | CBT 2019 (1)                                               | 2015-11-02               | 2069-11-02        | 02:00:00    | Electricity and 40           |    | <b>Children-1</b> |     | $\mathbf{\Sigma}$ i sport small                             |                       | ۰.<br>$\lambda$ |                            |
| <b>A</b> Status Usian                         |                |                                                            |                          |                   |             |                              |    |                   |     |                                                             |                       |                 |                            |
| <b>D</b> Miles                                | $\mathbb{R}$   | CBT 2019                                                   | 2015-11-02               | 2015-11-02        | 01:00:00    | <b>Bill Jumlah sqall</b> = 0 |    | $m$ TAujun=1      |     | <b>Z</b> Export seal                                        |                       | ٠               | ٠                          |
| A Identities                                  |                | Showing United Services                                    |                          |                   |             |                              |    |                   |     |                                                             | Pravious              | n.              | Not                        |
| <b>P</b> Loped                                |                |                                                            |                          |                   |             |                              |    |                   |     |                                                             |                       |                 |                            |
|                                               |                |                                                            |                          |                   |             |                              |    |                   |     |                                                             |                       |                 |                            |
|                                               |                |                                                            |                          |                   |             |                              |    |                   |     |                                                             |                       |                 |                            |
|                                               |                |                                                            |                          |                   |             |                              |    |                   |     |                                                             |                       |                 |                            |
|                                               |                | Copyright @ 2019 mnusran96@gmail.com. All rights reserved. |                          |                   |             |                              |    |                   |     |                                                             |                       |                 | Version 1.0.0              |
| e<br>$\mathcal{L}$<br>в<br>Ŧ                  | e.             | Ą<br><b>William</b><br>۰                                   |                          |                   |             |                              |    |                   |     | $\mathbb{R}^3 \times \mathbb{R} \times \mathbb{R}$ contrast |                       |                 | 78                         |

*Gambar 18: Halaman ujian*

## **4.4.7. Halaman Soal**

Halaman soal ini berfungsi sebagai tempat untuk menampilkan informasi-informasi tentang data soal untuk masing-masing ujian. Adapun tampilan halaman soal seperti terlihat pada Gambar 19.

| or Of Jahreson                                 | -4<br>$\times$                                   |                                  | $\sigma$<br>$\boldsymbol{\times}$                                        |
|------------------------------------------------|--------------------------------------------------|----------------------------------|--------------------------------------------------------------------------|
| e                                              | C localhost/cbt/adminimedia.php?module=soall@d=0 |                                  | $\boldsymbol{\Theta}$<br>交<br>$\infty$<br>n.                             |
| <b>CBT</b>                                     | Ξ                                                |                                  | Adm. Yussen                                                              |
| Adm. Yusran<br><b>Outbringer</b>               | Bank soal                                        |                                  | <b>B. Hans - Baskand</b>                                                 |
| <b>VEN</b>                                     | $+$ Tambah soat                                  |                                  | 24 Import dari excel                                                     |
| <b>@</b> Dashboard                             | Show to<br><b>Continue</b>                       |                                  | Search                                                                   |
| <b>M</b> Peoro                                 | no il soat                                       | 11 Janikan                       | $\Box$ Aksi<br>$\mathbf{H}$                                              |
| <b>A</b> Operator                              | Seal 1<br>$\mathbf{r}$                           | A benze                          | $\sqrt{2}$                                                               |
| <b>D</b> Upo                                   |                                                  | <b>B.BACD</b><br>$C$ , $CABB$    |                                                                          |
| <br><b>Street</b> Upon                         |                                                  | <b>DURBE</b>                     |                                                                          |
| <b>B</b> Min                                   | $\mathbf{a}$<br>Soat 2                           | A ABCD<br><b>B.</b> benar        | $\sqrt{2}$                                                               |
| <b>A</b> Identitie                             |                                                  | <b>C.CARD</b><br>D. DAILY        |                                                                          |
| <b>D</b> Logost                                | <b>Soat 2</b><br>٠                               | ALABOR                           | $\mathcal{F}$ .                                                          |
|                                                |                                                  | 0.0100<br>C. benat               |                                                                          |
|                                                |                                                  | <b>D.DABC</b>                    |                                                                          |
|                                                | Soat 4<br>A.                                     | A ABCD<br>B. BACD                | $  \cdot  $ $\bullet$                                                    |
|                                                |                                                  | <b>C.CARD</b><br><b>D. James</b> | $\cdot$                                                                  |
| e.<br><b>CONTRACTOR</b><br>$\mathcal{Q}$<br>E. | 8899                                             |                                  | $A^{\text{B}}$ $\sim$ <b>10</b> $\approx$ 40 $\frac{354}{6670200}$<br>70 |

*Gambar 19: Halaman soal*

#### **4.4.8. Halaman Status Ujian**

Halaman status ujian ini berfungsi sebagai tempat untuk menampilkan informasi-informasi tentang data peserta yang sedang berlangsung tes. Adapun tampilan halaman status ujian seperti terlihat pada Gambar 20.

| <b>Status Ujian</b><br><b>C. Holling</b><br>n<br>Nema<br>maman<br>JOKO Search | NISN<br>17<br>9954224397<br>0004224392 | 11<br>Password<br>#285b<br>09032 | Tahun Ajaran<br>Ħ<br>2022 | Search<br>Status<br><b>Balam Login</b> | Adm. Yussen<br><b>B.</b> Hami - Tales<br><b>O</b> include<br>Ħ<br>$\mathbf{H}$<br>Aksi<br><b>Dileset</b> |
|-------------------------------------------------------------------------------|----------------------------------------|----------------------------------|---------------------------|----------------------------------------|----------------------------------------------------------------------------------------------------|
|                                                                               |                                        |                                  |                           |                                        |                                                                                                    |
|                                                                               |                                        |                                  |                           |                                        |                                                                                                    |
|                                                                               |                                        |                                  |                           |                                        |                                                                                                    |
|                                                                               |                                        |                                  |                           |                                        |                                                                                                    |
|                                                                               |                                        |                                  |                           |                                        |                                                                                                    |
|                                                                               |                                        |                                  |                           |                                        |                                                                                                    |
|                                                                               |                                        |                                  | 2020                      | <b>Belam Login</b>                     | <b>Dilected</b>                                                                                          |
| mimin                                                                         | 0004224200                             | coper                            | 2020                      | <b>Belam Login</b>                     | <b>Disease</b>                                                                                           |
| Algem H.                                                                      | 9982224381                             | Audity                           | 2019                      | Delam Login                            | <b>Silect</b>                                                                                            |
| marina                                                                        | 9964224286                             | town                             | 2019                      | Delam Login                            | <b>Silveront</b>                                                                                         |
| Muhammad Yusuf                                                                | 0064234394                             | eerer                            | 2242                      | <b>Belam Login</b>                     | 20000                                                                                                    |
| Fadhri                                                                        | 9964224894                             | orca2                            | 2019                      | <b>Belam Login</b>                     | 200000                                                                                                   |
| Showing 1 to 7 of Technic                                                     |                                        |                                  |                           |                                        | Provisce<br>Nod                                                                                          |
|                                                                               |                                        |                                  |                           | $\mathbf{w}$                           | ポーへ■ 次次                                                                                                  |

*Gambar 20: Halaman status ujian*

## **4.4.9. Halaman Nilai**

Halaman nilai ujian ini berfungsi sebagai tempat untuk menampilkan informasi-informasi tentang data nilai masing-masing peserta tes. Adapun tampilan halaman nilai ujian seperti terlihat pada Gambar 21.

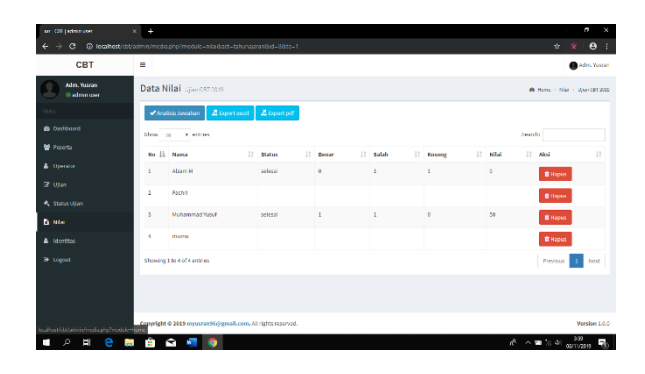

*Gambar 21: Halaman nilai*

## **4.4.10. Halaman Kerja Soal**

Halaman pengerjaan soal ini berfungsi sebagai tempat untuk menampilkan lembar soal untuk dikerjakan oleh peserta tes. Adapun tampilan halaman pengerjaan soal seperti terlihat pada Gambar 22.

|                                                               | ÷ |  |                                           | $\overline{a}$                                                   |
|---------------------------------------------------------------|---|--|-------------------------------------------|------------------------------------------------------------------|
| C localhost/cht/indox.php<br>$\leftarrow$ $\rightarrow$<br>e. |   |  |                                           | $\mathbf{R} \cdot \mathbf{R} \times \mathbf{R} \cdot \mathbf{R}$ |
| COMPUTER BASED TEST<br>CBT   application                      |   |  | <b>Scienzi Datang</b><br>marriu<br>Logout |                                                                  |
| Ujian CBT 2019<br>Nama Ujian:                                 |   |  | Sisa Watu.                                | costrol                                                          |
| Southwest 1 1                                                 |   |  |                                           |                                                                  |
|                                                               |   |  |                                           |                                                                  |
| Seal 2                                                        |   |  |                                           | $<$ DAFTA                                                        |
| $A$ ABCD                                                      |   |  |                                           |                                                                  |
| a benar                                                       |   |  |                                           |                                                                  |
| c CABD                                                        |   |  |                                           |                                                                  |
| o DABC                                                        |   |  |                                           |                                                                  |

*Gambar 22: Halaman kerja soal*

## **4.4.11. Halaman Hasil Tes**

Halaman hasil tes ini berfungsi sebagai tempat untuk menampilkan informasi-informasi tentang data hasil tes peserta. Adapun tampilan halaman hasil tes seperti terlihat pada Gambar 23.

| or Oli (peach)<br>$\times$ +                                                                                                    |                         | $\sigma$<br>×                                                                    |
|----------------------------------------------------------------------------------------------------|-------------------------|----------------------------------------------------------------------------------|
| C localhost/cht/indocphp<br>e<br>÷                                                                                                    |                         | 6 台 宮<br>$\bullet$ :                                                             |
| <b>COMPUTER BASED TEST</b><br>CBT   application                                                                                                    |                         | Selamat Datang<br>marria<br>Logout                                               |
| Nilai Anda                                                                                                    |                         | A Info                                                                           |
| NISN                                                                                                    | 9964224396              | Adm. Yusran                                                                      |
| <b>Name</b>                                                                                                    | mumu                    | percurrent of Separk series.                                                     |
| Tahun Aarran                                                                                                    | 2019                    |                                                                                  |
| <b>Jmt Soat</b>                                                                                                    | $\overline{\mathbf{z}}$ |                                                                                  |
| Janesban Benan                                                                                                    | $\mathbf{r}$            |                                                                                  |
| Jawaban Salah                                                                                                    | o                       |                                                                                  |
| Janaban Kosong                                                                                                    | $\circ$                 |                                                                                  |
| Nig                                                                                                    | 100                     |                                                                                  |
|                                                                                                    | Anda diryatakan         |                                                                                  |
|                                                                                                    | <b>LOLOS</b>            |                                                                                  |
|                                                                                                    | kemball                 |                                                                                  |
|                                                                                                    |                         |                                                                                  |
| $\begin{array}{ccccccccccccccccc} \multicolumn{4}{c}{} & \multicolumn{4}{c}{} &$<br>ρ<br>E, |                         | $A^{\text{B}}$ $\wedge$ = 18.40 $\frac{403}{66716000}$ $\overline{R}_{\text{B}}$ |

*Gambar 23: Halaman hasil tes*

#### **4.5. Pengujian**

Pengujian dilakukan setelah aplikasi selesai dibangun pengujian aplikasi bertujuan untuk mengetahui kesalahan-kesalahan yang mungkin terjadi jika aplikasi telah berada di tangan pengguna (Ali, A., 2018).

Pengujian untuk aplikasi *Computer Based Test* (CBT) ini menggunakan cara *Black Box Testing* yaitu menguji prangkat lunak dari segi fungsional tanpa menguji desain dan kode program (Amin, R., 2017). Metode yang dipakai untuk melaksanakan *Black Box Testing* yaitu *Equivalence Partitioning, Boundary Value Analysis,* dan *Requirement Testing.*

## **4.5.1. Equivalence Partitioning**

Metode *Equivalece Partitioning* untuk menguji data yang di input sama dengan data yang terdapat dalam database atau yang telah di definisikan oleh defeloper dan menghasilkan respon yang sama pula. Modul yang diuji yaitu modul admin yang memiliki sub modul login, tahun ajaran, peserta, operator, ujian, dan soal*.*

Berikut dapat dilihat pada Tabel hasil pengujian dari kasus dan hasil uji data *falid* dan *infalid* kemudian diamati dan menghasilkan kesimpulan dari pengujian tersebut.

| Data      | Skenario Pengujian        | Perkiraan | Hasil | Ket    |
|-----------|---------------------------|-----------|-------|--------|
| Masukan   |                           | Hasil     |       |        |
| Username, | <i>input</i> username dan | infalid.  | т     | sukses |
| Password  | password yang             | muncul    |       |        |
|           | sama dengan               | pesan     |       |        |
|           | database.                 | kesalahan |       |        |
|           | <i>input</i> username dan | falid.    | т     | sukses |
|           | password yang             | masuk ke  |       |        |
|           | tidak sama dengan         | halaman   |       |        |
|           | database.                 | home      |       |        |

*Tabel 1: Modul login*

*Tabel 2: Modul tahun ajaran*

| Data    | <b>Skenario</b> | Perkiraan     | Hasil | Ket    |
|---------|-----------------|---------------|-------|--------|
| Masukan | Pengujian       | Hasil         |       |        |
| Tahun   | Paniang min     | Data dapat di |       | sukses |

| Ajaran | $4$ max $10$<br>karakter.<br>hanya angka,<br>huruf, tanda /<br>dan tanda - | simpan.                                                                                                    |   |        |
|--------|----------------------------------------------------------------------------|----------------------------------------------------------------------------------------------------|---|--------|
|        | Data kosong,<br>tidak sesuai<br>dengan<br>format.                          | Memuncul<br>pesan<br>kesalahan<br>bahwa <i>field</i><br>harus di isi<br>dan harus<br>sesuai dengan<br>format. | т | sukses |

*Tabel 3: Modul peserta*

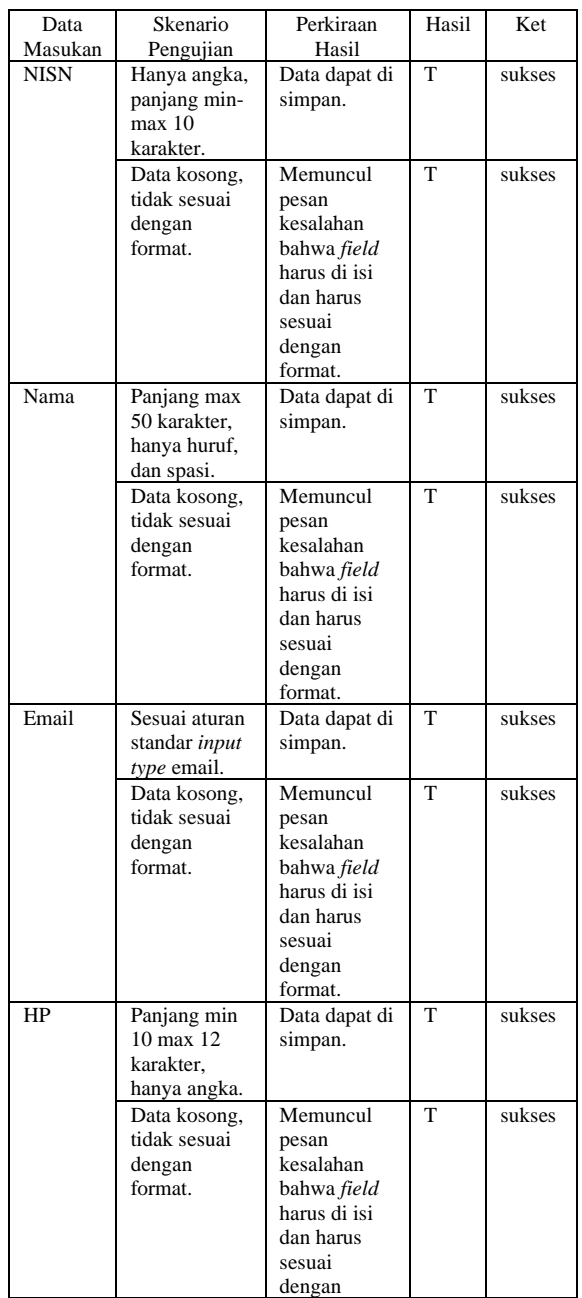

|        |                    | format.            |   |        |
|--------|--------------------|--------------------|---|--------|
| Alamat | Panjang max        | Data dapat di      | T | sukses |
|        | 100 karakter.      | simpan.            |   |        |
|        | Data kosong,       | Memuncul           | T | sukses |
|        | <i>input</i> lebih | pesan              |   |        |
|        | dari panjang       | kesalahan          |   |        |
|        | karakter.          | bahwa <i>field</i> |   |        |
|        |                    | harus di isi       |   |        |
|        |                    | dan harus          |   |        |
|        |                    | sesuai             |   |        |
|        |                    | dengan             |   |        |
|        |                    | format.            |   |        |
| Foto   | Type harus         | Data dapat di      | T | sukses |
|        | JPG/JPEG,          | simpan.            |   |        |
|        | lebar max          |                    |   |        |
|        | $400 \text{ px}$   |                    |   |        |
|        | Data kosong,       | Dapat              | T | sukses |
|        | tidak sesuai       | disimpan,          |   |        |
|        | dengan             | data kosong        |   |        |
|        | format.            | diganti            |   |        |
|        |                    | dengan             |   |        |
|        |                    | gambar             |   |        |
|        |                    | universal.         |   |        |
|        |                    | Tidak dapat        |   |        |
|        |                    | disimpan           |   |        |
|        |                    | data yang          |   |        |
|        |                    | tidak sesuai       |   |        |
|        |                    | format.            |   |        |

*Tabel 4: Modul operator*

| Data    | Skenario                                                           | Perkiraan                                                                                                    | Hasil | Ket    |
|---------|--------------------------------------------------------------------|----------------------------------------------------------------------------------------------------|-------|--------|
| Masukan | Pengujian                                                          | Hasil                                                                                                    |       |        |
| Usename | Panjang min<br>8 max 10<br>karakter,<br>huruf, angka,<br>dan tanda | Data dapat di<br>simpan.                                                                                      | T     | sukses |
|         | Data kosong,<br>tidak sesuai<br>dengan<br>format.                  | Memuncul<br>pesan<br>kesalahan<br>bahwa <i>field</i><br>harus di isi<br>dan harus<br>sesuai dengan<br>format. | T     | sukses |

*Tabel 5: Modul ujian*

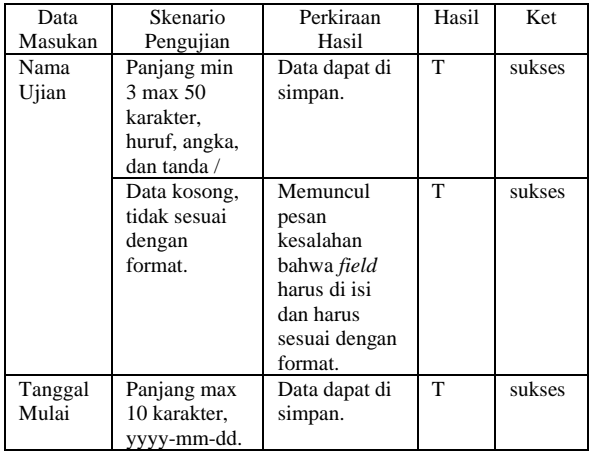

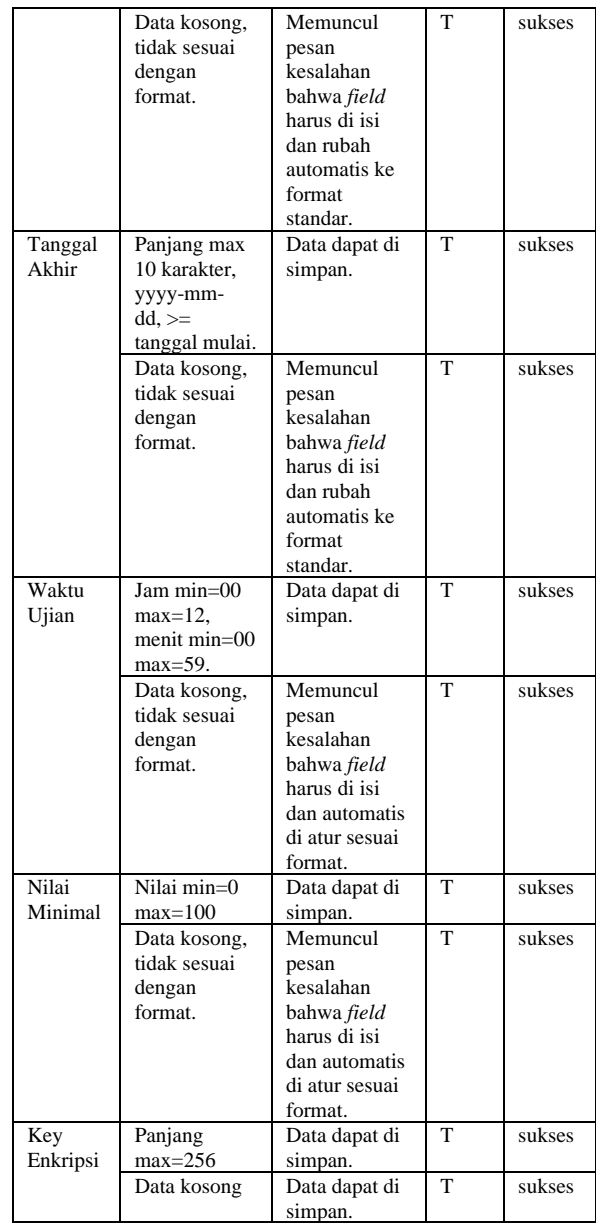

#### *Gambar 6: Modul soal*

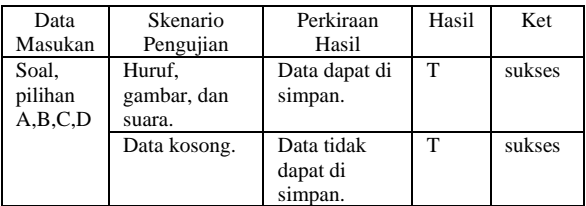

## **4.5.2. Boundary Value Analysis (BVA)**

Metode *Boundary Value Analysis* (BVA) yang berfokus pada pengujian proses masukan dengan menguji nilai batas atas dan nilai batas bawah (Jaya, T. S., 2018). Modul yang diuji hanya modul peserta karena data masukkan yang diuji dapat merepresentasi modul yang lain. Modul peserta terdiri atas satu panel *entry* data seperti pada gambar berikut. Pada *form* peserta ini terdapat 14 *field entry* data yaitu id\_peserta, nama\_lengkap, nisn, password, id\_ta, status, waktu, email, foto, id\_session, hp, alamat, dan tentang, namun yang di uji adalah sebagian *field* yang langsung di *input* dari program.

| #              | <b>Name</b>              | <b>Type</b>    | <b>Collation</b>  | <b>Attributes Null Default</b> |                |            |
|----------------|--------------------------|----------------|-------------------|--------------------------------|----------------|------------|
| 1              | id peserta               | int(100)       |                   |                                | <b>No</b>      | None       |
| $\overline{2}$ | nama_lengkap varchar(50) |                | latin1 swedish ci |                                | <b>No</b>      | None       |
| 3              | nisn                     | varchar(10)    | latin1 swedish ci |                                | No             | None       |
| 4              | password                 | varchar(50)    | latin1 swedish ci |                                | <b>No</b>      | None       |
| 5              | id ta                    | int(5)         |                   |                                | No             | None       |
| 6              | <b>status</b>            | varchar(20)    | latin1 swedish ci |                                | <b>No</b>      | None       |
| 7              | waktu                    | varchar(20)    | latin1 swedish ci |                                | No             | None       |
| 8              | email                    | varchar $(50)$ | latin1 swedish ci |                                | <b>No</b>      | None       |
| 9              | foto                     | varchar(100)   | latin1 swedish ci |                                | No             | kosong.jpg |
| 10             | level                    | varchar(100)   | latin1 swedish ci |                                | <b>No</b>      | None       |
| 11             | id session               | varchar(50)    | latin1 swedish ci |                                | No             | None       |
| 12             | hp                       | varchar(12)    | latin1 swedish ci |                                | N <sub>o</sub> | None       |
| 13             | alamat                   | text           | latin1 swedish ci |                                | No             | None       |
| 14             | tentang                  | text           | latin1 swedish ci |                                | <b>No</b>      | None       |

*Gambar 24: Struktur tabel peserta*

Pengujian nilai batas atas dan nilai batas bawah dengan hasil uji data *true* dan *false* sesuai dengan batasan dari data sampel dan perkiraan hasil kemudian diamati dan menghasilkan kesimpulan dari pengujian tersebut. Pengujian dapat dilihat pada masing-masing Tabel berikut.

#### *Tabel 6: NISN*

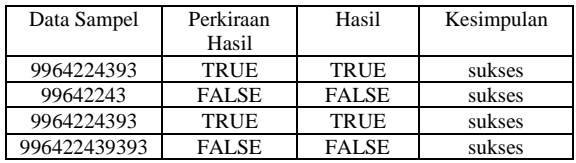

#### *Tabel 7: Nama lengkap*

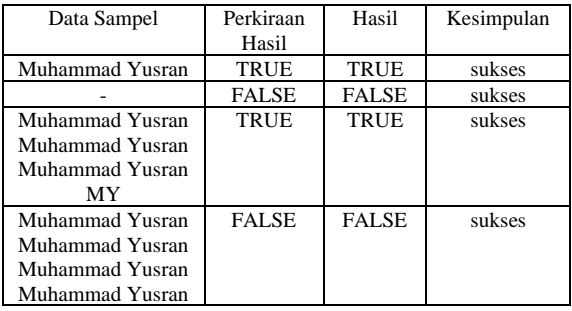

## *Tabel 8: Email*

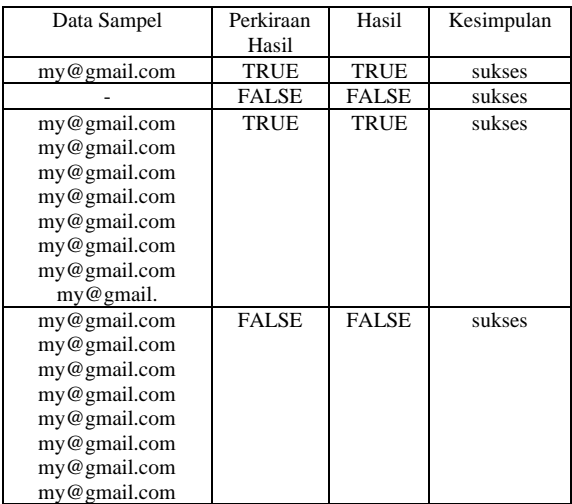

#### *Tabel 9: Handphone*

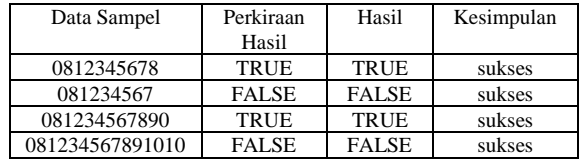

#### *Tabel 10: Alamat*

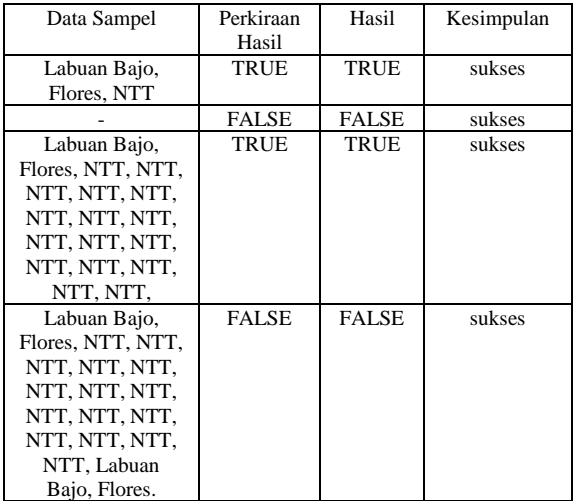

#### *Tabel 11: Tentang*

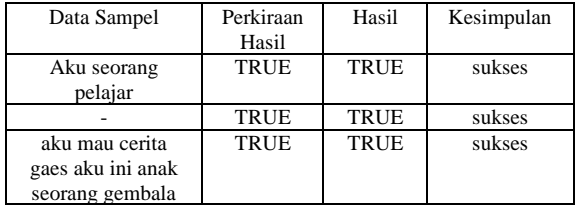

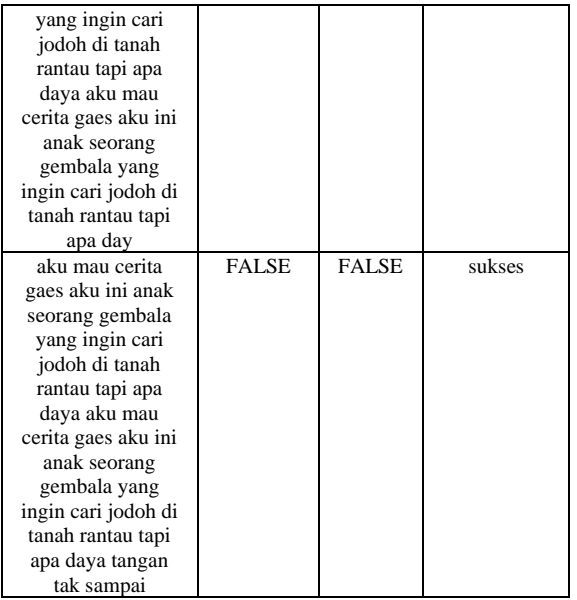

## **4.5.3 Requirement Testing**

Metode *Requirement Testing* yang berfokus pada pengujian fungsi dari komponen-komponen dalam aplikasi agar dapat berfungsi sesuai yang diharapkan oleh pengguna. Pengujian meliputi *form login,* admin atau operator, dan peserta. Admin terbagi menjadi *left panel, header, dan content.*

*Tabel 12: Login*

| Skenarion<br>Pengujian                                                        | <b>Test Case</b>                                   | Perkiraan<br>Hasil            | Hasil  | Ket    |
|-------------------------------------------------------------------------------|----------------------------------------------------|-------------------------------|--------|--------|
| mengisi<br>username<br>dan<br>password<br>kemudian<br>klik<br>tombol<br>login | input<br>username,<br>password,<br>tombol<br>login | berhasil<br>masuk<br>aplikasi | sesuai | sukses |

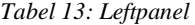

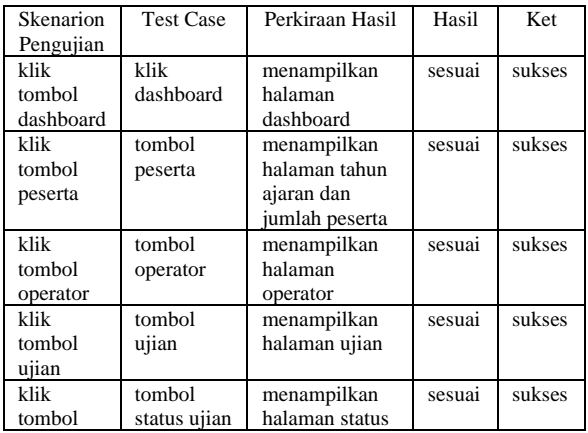

| status    |           | ujian         |        |        |
|-----------|-----------|---------------|--------|--------|
| ujian     |           |               |        |        |
| klik      | tombol    | menampilkan   | sesuai | sukses |
| tombol    | nilai     | halaman nilai |        |        |
| nilai     |           | ujian         |        |        |
| klik      | tombol    | menampilkan   | sesuai | sukses |
| tombol    | identitas | halaman       |        |        |
| identitas |           | identitas     |        |        |
|           |           | aplikasi      |        |        |
| klik      | tombol    | keluar dari   | sesuai | sukses |
| tombol    | logout    | apliasi       |        |        |
| logout    |           |               |        |        |

*Tabel 14: Header*

| Skenarion   | Test   | Perkiraan Hasil | Hasil  | Ket    |
|-------------|--------|-----------------|--------|--------|
| Pengujian   | Case   |                 |        |        |
| klik        | tombol | menampilkan     | sesuai | sukses |
| tombol      | lihat  | halaman profil  |        |        |
| lihat       | profil |                 |        |        |
| profil      |        |                 |        |        |
| klik        | tombol | menampilkan     | sesuai | sukses |
| tombol      | edit   | halaman edit    |        |        |
| edit profil | profil | profil          |        |        |

*Tabel 15: Content*

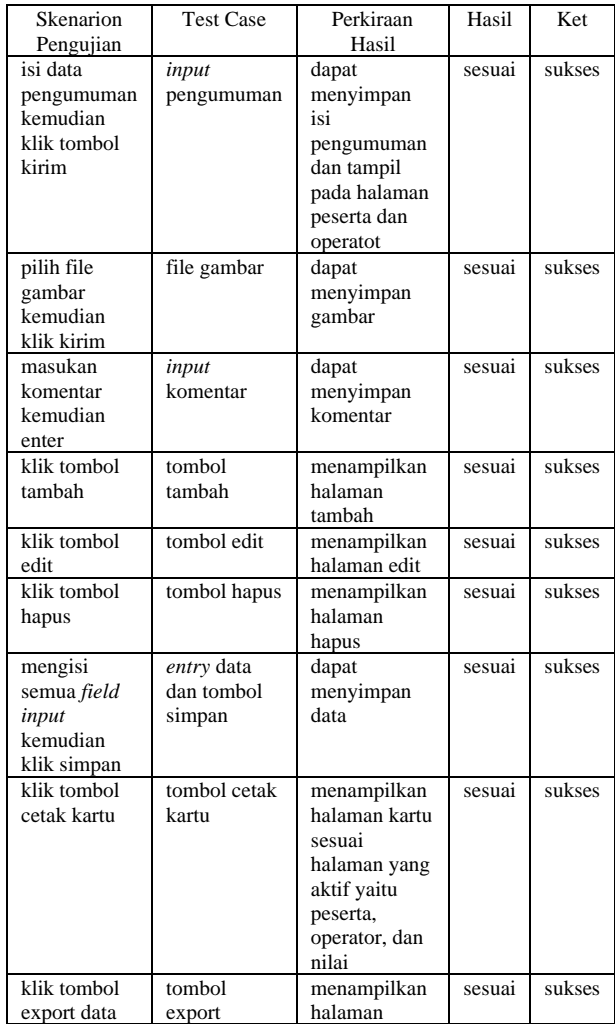

|              |              | export data<br>dari halaman |        |        |
|--------------|--------------|-----------------------------|--------|--------|
|              |              | aktif                       |        |        |
| klik tombol  | tombol       | menampilkan                 | sesuai | sukses |
| import data  | import       | halaman                     |        |        |
|              |              | import data                 |        |        |
|              |              | dari halaman                |        |        |
|              |              | aktif                       |        |        |
| klik tombol  | tombol       | menampilkan                 | sesuai | sukses |
| jumlah       | jumlah       | halaman                     |        |        |
| peserta      | peserta      | peserta                     |        |        |
| klik tombol  | tombol       | menampilkan                 | sesuai | sukses |
| jumlah soal  | jumlah soal  | halaman                     |        |        |
|              |              | tambah soal                 |        |        |
|              |              | untuk ujian                 |        |        |
|              |              | tertentu                    |        |        |
| klik tombol  | tombol tahun | menampilkan                 | sesuai | sukses |
| tahun ajaran | ajaran ujian | halaman                     |        |        |
| ujian        |              | tahun ajaran                |        |        |
|              |              | ujian untuk                 |        |        |
|              |              | ujian tertentu              |        |        |
| tombol reset | tombol reset | <i>update</i> status        | sesuai | sukses |
| status login |              | login peserta               |        |        |
| peserta      |              | menjadi                     |        |        |
|              |              | belum login                 |        |        |

*Tabel 16: Peserta*

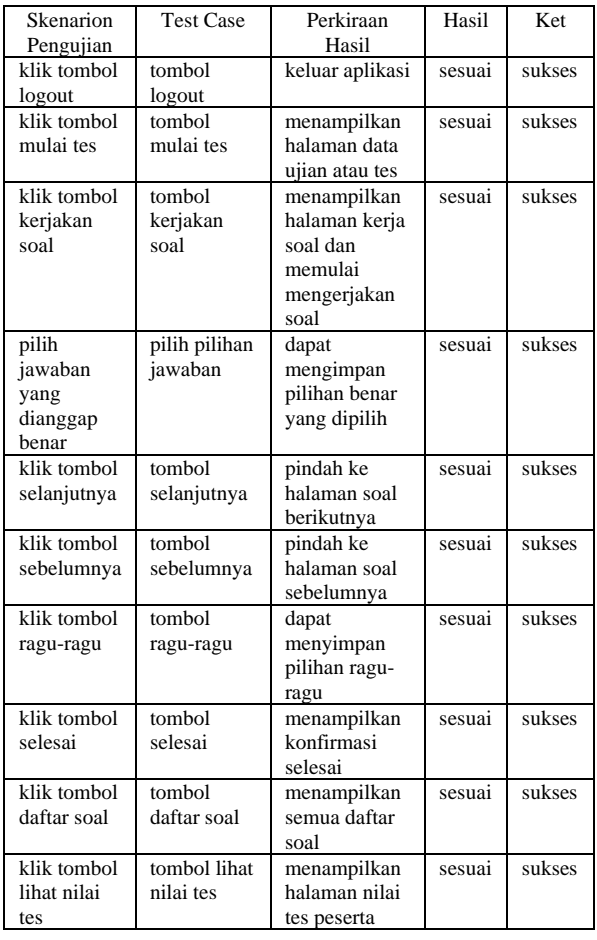

## **5. PENUTUP**

### **5.1. Kesimpulan**

Berdasarkan penelitian yang penulis uraikan maka dapat diberikan kesimpulan yaitu hasil penelitian telah dibuktikan bahwa sistem yang dirancang mampu melakukan fungsi dengan baik sehingga memudahkan saat proses tes penerimaan siswa baru.

## **5.2. Saran**

Berdasarkan hasil implementasi sistem *Computer Based Test* (CBT) yang peneliti lakukan, maka peneliti memberikan saran untuk pengembangan sistem yang mungkin dapat dilakukan oleh peneliti yang lain, yaitu :

- a. Integrasi dengan sistem penerimaan siswa agar dapat langsung digunakan data peserta yang telah daftar tanpa di *input* lagi oleh admin maupun operator.
- b. Pengiriman kartu peserta tes menggunakan email atau nomor telepon secara automatis.
- c. Waktu mulai dan akhir tes peserta secara automatis bukan berdasarkan tanggal mulai dan akhir untuk mengatur sesi ujian atau tes.

## **DAFTAR PUSTAKA**

- Ali, A. (2018), *Rancang bangun Aplikasi Tes Online pada Penerimaan Mahasiswa Baru di STIKES Yayasan RS DR. Soetomo dengan Pendekatan Teknologi Informasi*, *Seminar Nasional Sistem Informasi* hal.1– 6.
- Amin, R. (2017), *Rancang Bangun Sistem Informasi Penerimaan Siswa Baru pada SMK Budhi Warman 1 Jakarta*, *Jurnal Ilmu Pengetahuan dan Teknologi Komputer*, *2*(2), 1–9.
- Habiby, M.E. dan Budiarto, S.P. (2019), *Aplikasi Tes Online (ATOS) Media Latihan Ujian Nasional Berbasis Komputer untuk Siswa Kelas XII SMK PGRI 1 Giri Banyuwangi*, *TEKNOMATIKA*, *09*(02),  $1-10.$
- Hariyanto, A. (2017), *Membuat Aplikasi Computer Based Test dengan PHP MySQLi & BOOTSTRAP*, Yogyakarta: Lokomedia.
- Hasan, M.A., Supriadi dan Zamzami (2017), *Implementasi Algoritma Fisher-Yates untuk Mengacak Soal Ujian Online Penerimaan Mahasiswa Baru*, *Jurnal Nasional Teknologi dan Sistem Informasi*, *3*(2), 1–8.
- Hendini, A. (2016), *Pemodelan UML Sistem Informasi Monitoring Penjualan dan Stok Barang*, *JURNAL KHATULISTIWA INFORMATIKA*, *4*(2), 1–10.
- Jaya, T.S. (2018), *Pengujian Aplikasi dengan Metode Blackbox Testing Boundary Value Analysis*, *Jurnal Pengembangan IT (JPIT)*, *03*(02), 1–4.
- Kadir, A. (2014), *Pengenalan Sistem Informasi*, Edisi Refi Yogyakarta: ANDI.
- Nasril dan Saputra, A.Y. (2016), *Rancang Bangun Sistem Informasi Ujian Online*, *Jurnal Lentera ICT*, *3*(5), 1–

7.

Sajati, H., Ayuningtyas, A. dan Kholistyanto, D. (2019), *Penerapan Eigenface untuk Computer Based Test (CBT) Penerimaan Mahasiswa Baru Sekolah Tinggi Teknologi Adisutjipto*, , *6*(7), 1–7.

Sutabri, T. (2012), *Konsep Sistem Informasi*, Yogyakarta:

ANDI.

Tedyyana, A. dan Danuri (2017), *Computer Based Test Untuk Seleksi Masuk Politeknik Negeri Bengkalis*, *Jurnal Teknologi Informasi & Komunikasi Digital Zone*, *8*(11), 1–15.